## **COMPUTER DEPARTMENT**

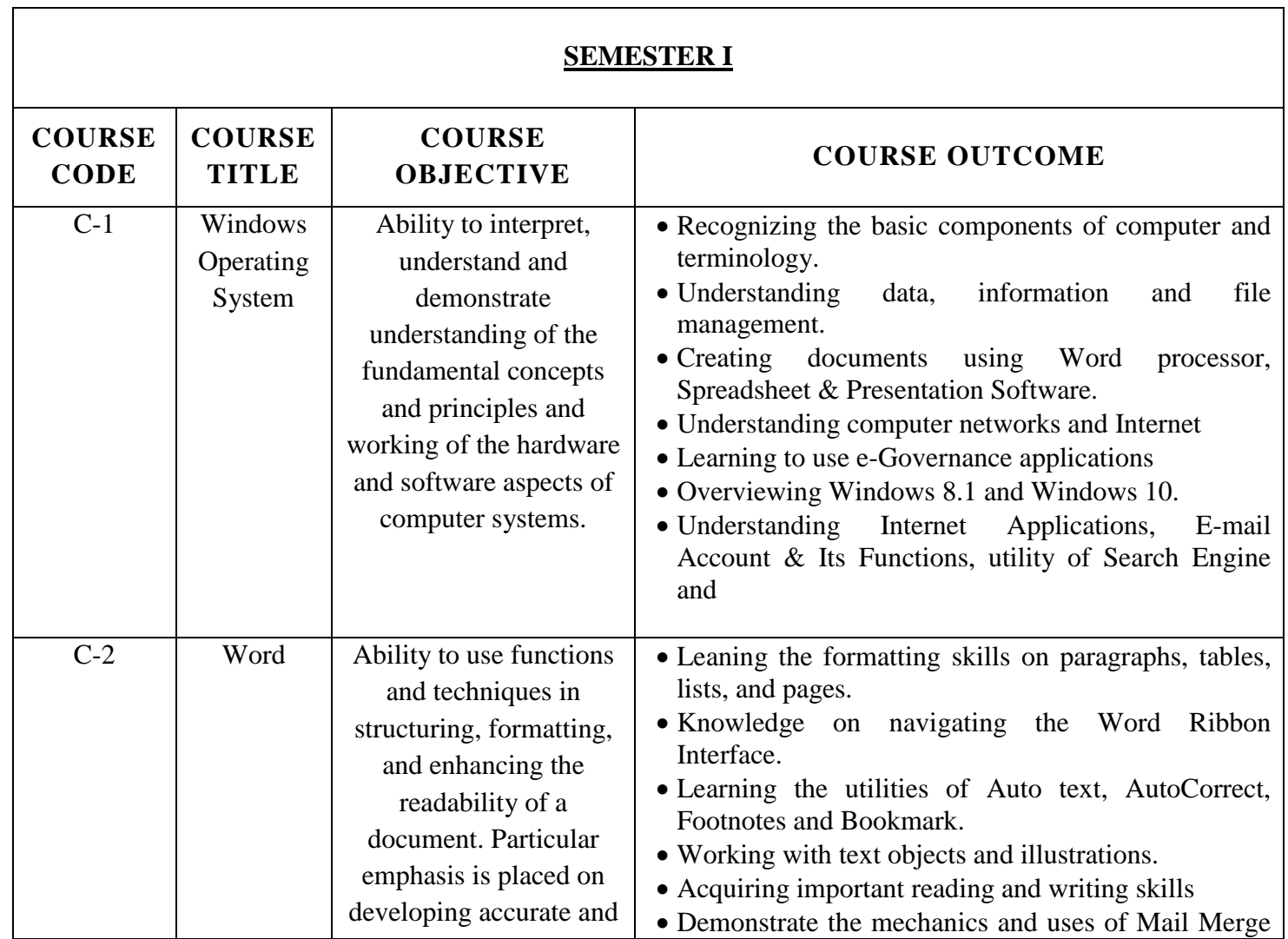

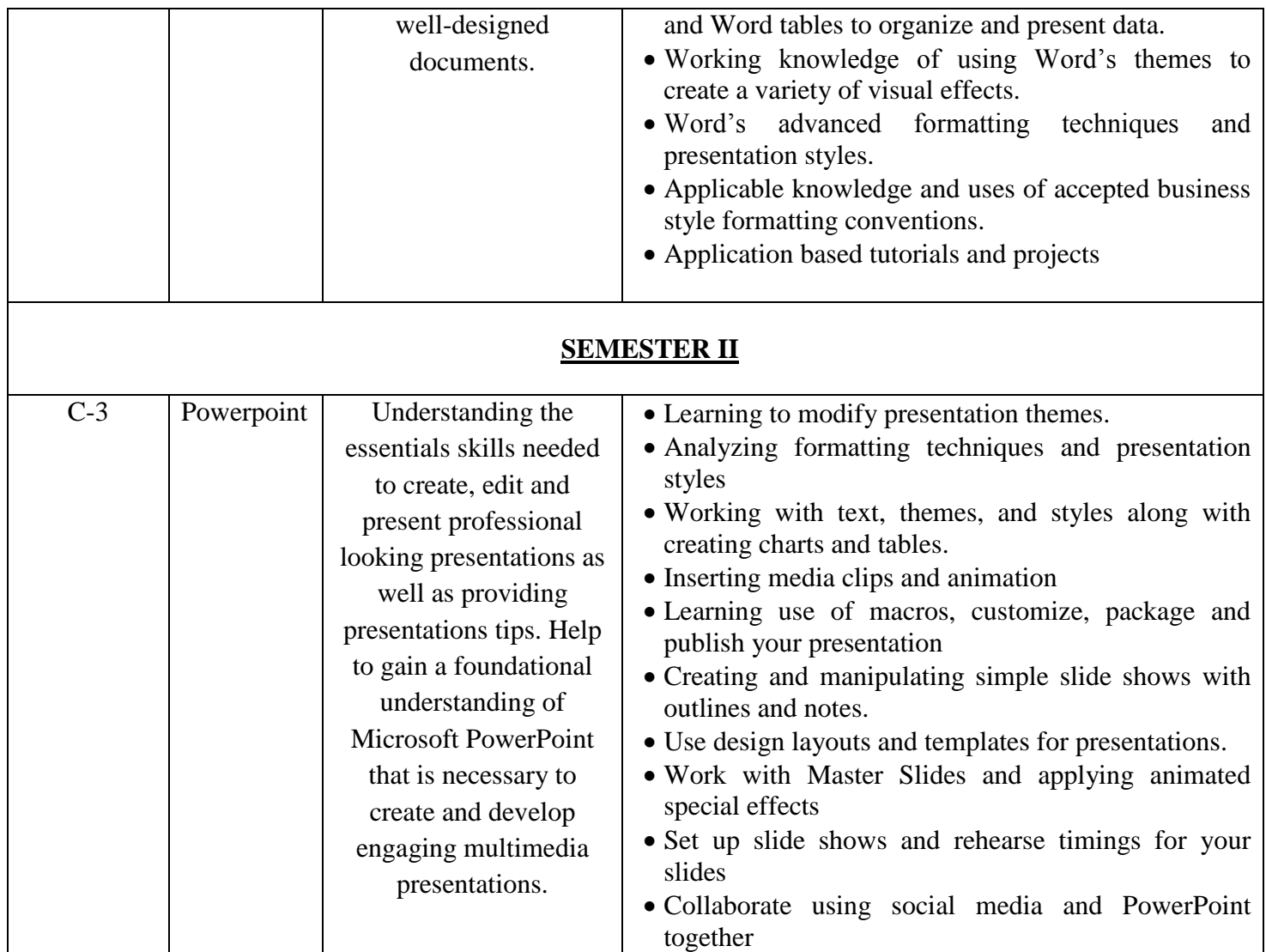

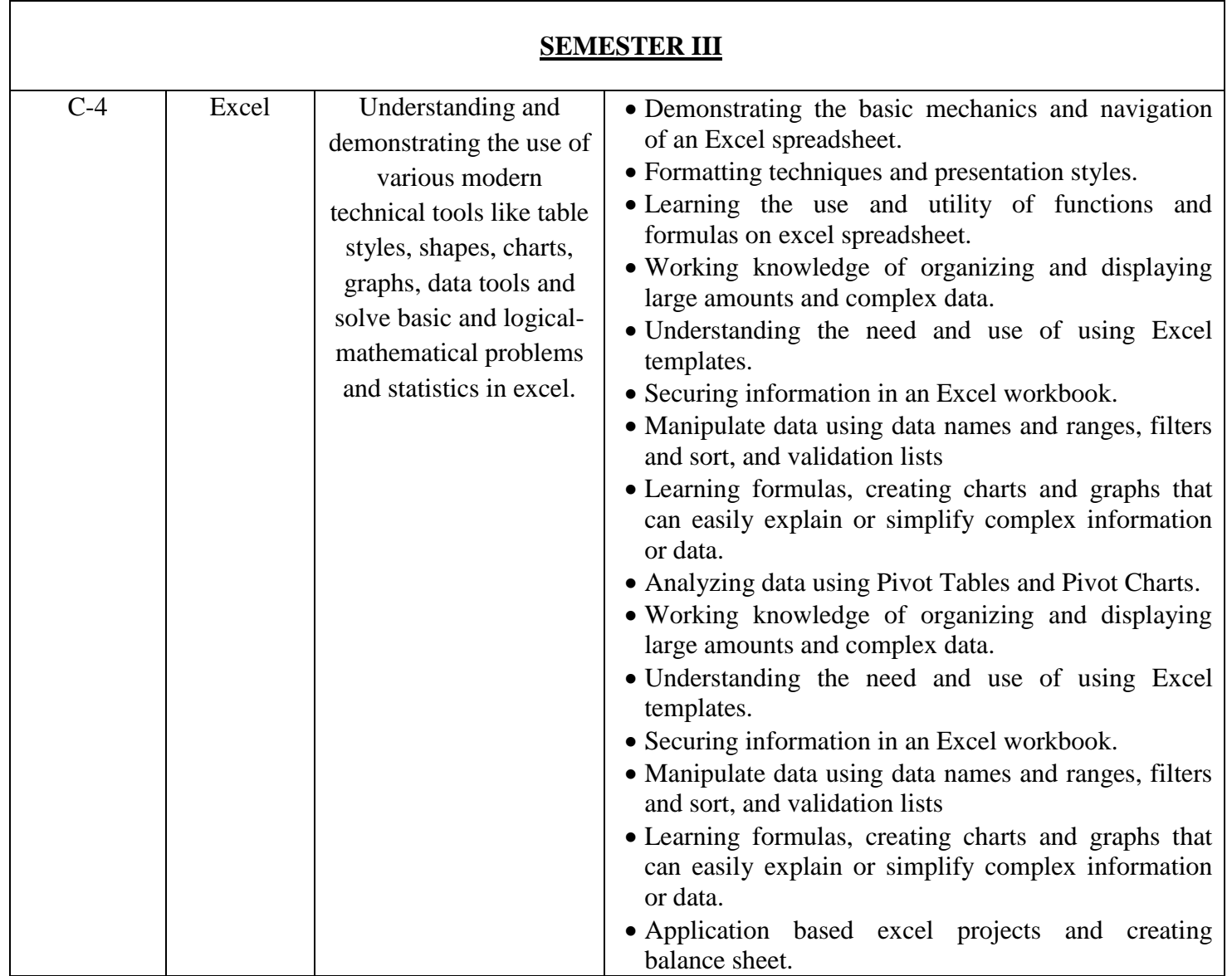

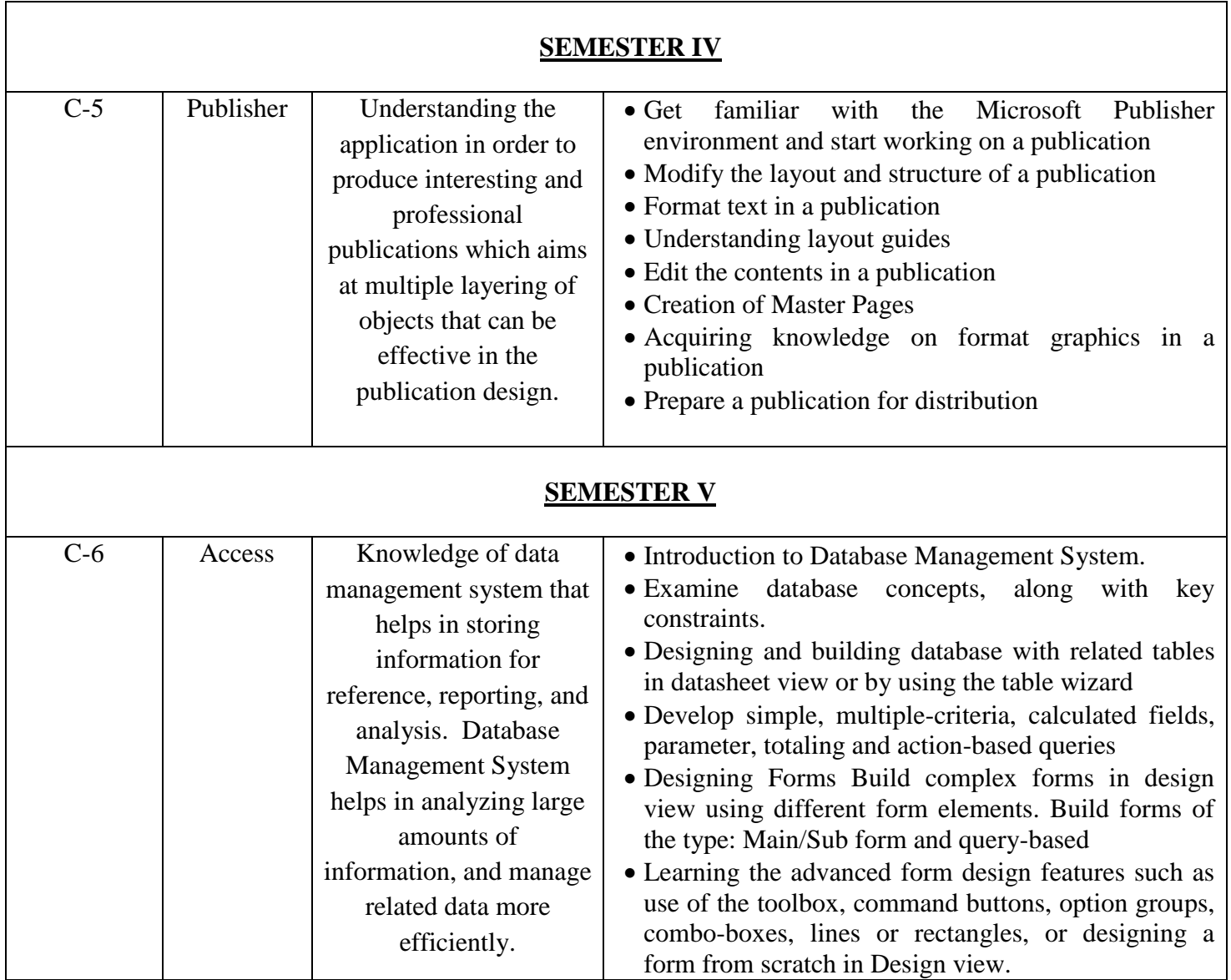

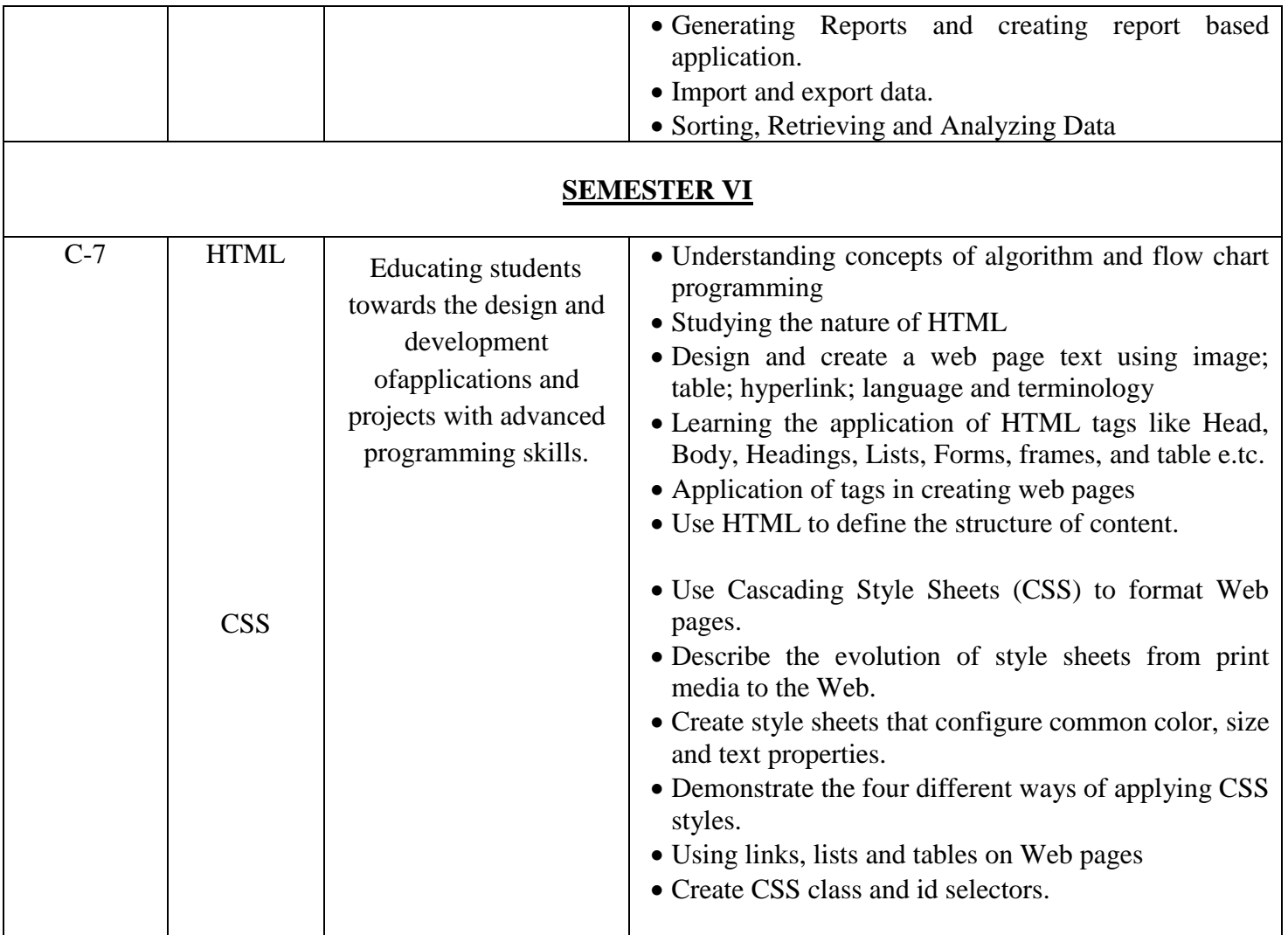